## **IVUS Enhancertm**

## **DICOM, echoPlaque, and iLab File Review and Analysis**

**IVUS Enhancer™**, the newest component of the IVUS Plus and Foundation families, offers easy-to-use visualization capabilities, full length, real time longitudinal display with full rotational capability, two dimensional quantification, flexible over any portion of the acquired pullback, and animation saving capabilities. Moreover, Enhancer is designed to be able to run on laptops, so now IVUS analysis can travel with you wherever you go.

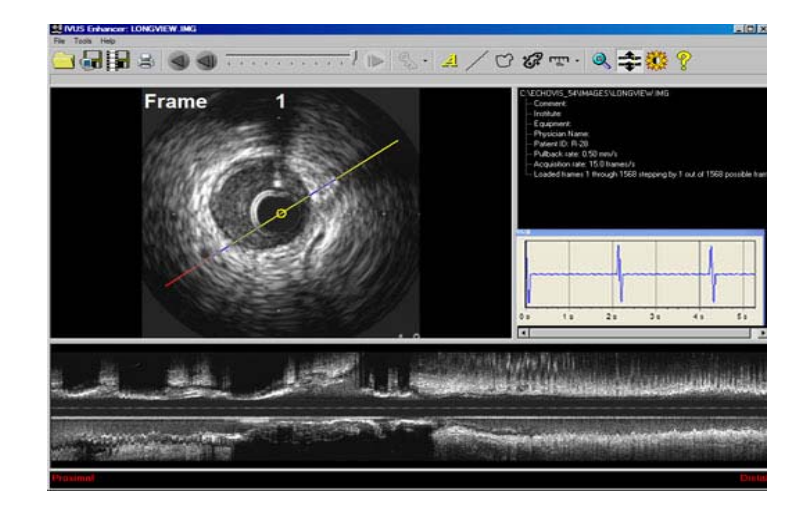

**IVUS Enhancer™** provides:

- Simple-to-use, graphical user interface
- Compatible with DICOM, iLab, and echoPlaque IVUS images
- Open Angio (XA) DICOM as well as IVUS files
- Review image, audio, and ECG files for Boston Scientific's iLab
- Annotate images and movies with text, measurements, and more
- Save movies in AVI or WMV format, including longitudinal view
- Easy export to slide making and presentation programs
- Resizable cross-sectional and longitudinal views
- Semi automatic drawing tools for easy contour definition
- Easy 2-dimensional quantifications areas and distance
- Brightness and contrast adjustments
- Easy-to-use, regional zoom capabilities
- Key frame bookmarks

## $\begin{picture}(100,10) \put(0,0){\line(1,0){100}} \put(15,0){\line(1,0){100}} \put(15,0){\line(1,0){100}} \put(15,0){\line(1,0){100}} \put(15,0){\line(1,0){100}} \put(15,0){\line(1,0){100}} \put(15,0){\line(1,0){100}} \put(15,0){\line(1,0){100}} \put(15,0){\line(1,0){100}} \put(15,0){\line(1,0){100}} \put(15,0){\line(1,0){100}}$  $\mathbb{C}$   $\mathscr{C}$   $\mathbb{C}$  .

**IVUS Enhancer™** has all the tools necessary to review and quickly analyze nearly any IVUS file (DICOM, echoPlaque, iLab), with a user-friendly interface. Not only does it read DICOM

and INDEC echoPlaque files, but Enhancer is also fully compatible with Boston Scientific's iLab format, reading in audio and ECG data. Stepping through the ECG data window will automatically increment the cross-sectional and longitudinal views, so you can see exactly what is happening at different parts of the cardiac cycle.

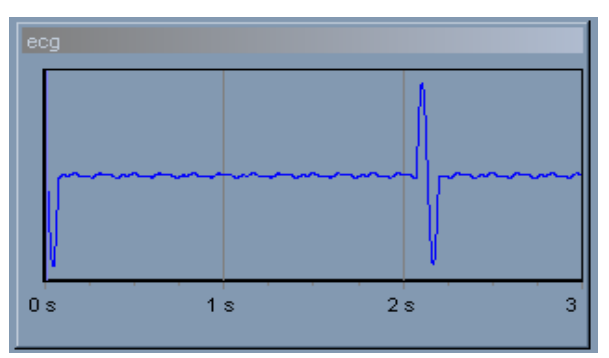

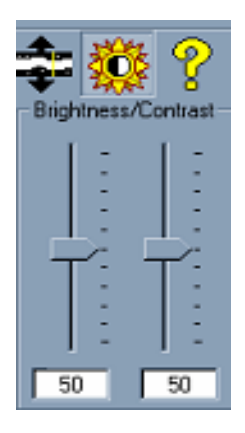

The user also has a multitude of display options to choose from, to make the image appear exactly as desired. Brightness and contrast can be adjusted with two slider controls, regional zoom allows for quick and efficient zooming capabilities, and resizing dividers change the relative size of transverse and longitudinal views.

Several different types of annotation are available for use on transverse and longitudinal views, including text annotations, distance measurements, area calculations (with free-hand or semi-automatic contours), calibrated Z overlays, scale bars, and more. These annotations can be saved with a single-frame image or included in a movie file (AVI or WMV format) animating in the transverse or longitudinal view.

For pricing and more information, contact INDEC Medical Systems.

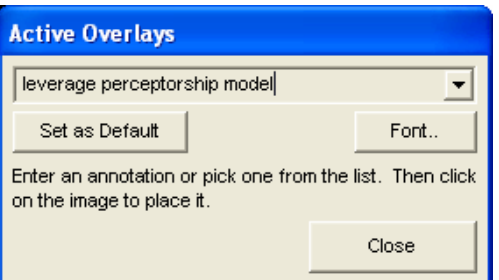

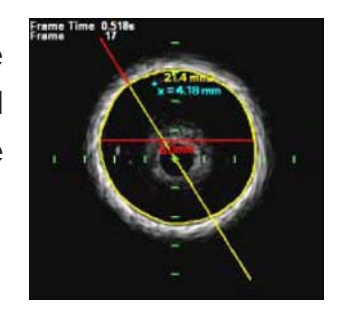

Tel: 408 986 1600 FAX: 408 986 1605 www.indecmedical.com *info@indecmedical.com* **INDEC SYSTEMS, INC. 2210 Martin Ave. Santa Clara, CA 95050**